Décembre 2017

# Fiche de protocole du QIAsymphony® **SP**

Protocole SP2000 V2 DSP

Ce document est la feuille de protocoles QIAsymphony SP SP2000\_V2\_DSP, R2, destinée au kit QIAsymphony DSP AXpH DNA, version 1.

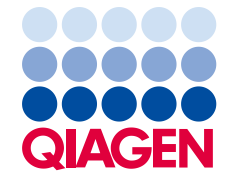

Sample to Insight

#### Informations générales

Le kit QIAsymphony DSP AXpH DNA est destiné à une utilisation dans le cadre de diagnostics in vitro.

Ce protocole a été développé pour être utilisé avec un échantillon SurePath® post-gradient en utilisant le QIAsymphony SP et le kit QIAsymphony DSP AXpH DNA.

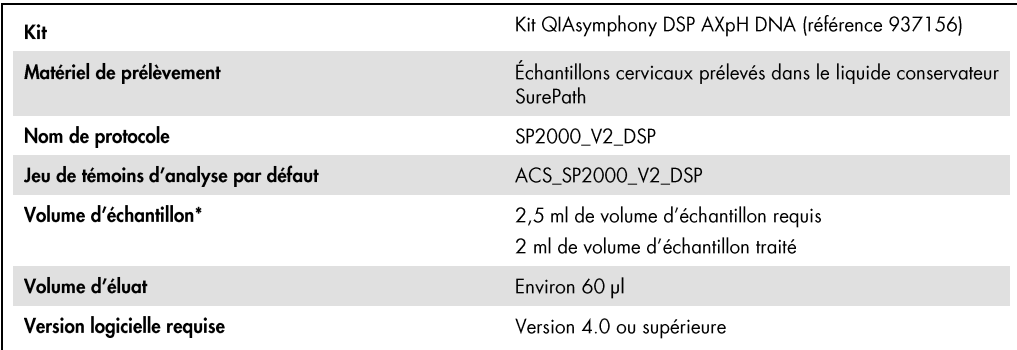

\* Le QIAsymphony SP aspire 2 ml d'échantillon du fond du tube d'échantillon. Au moins 2,5 ml de volume d'entrée d'échantillon sont nécessaires à l'extraction d'ADN pour un échantillon identifié comme « valid » (valide). Un volume d'entrée d'échantillon inférieur à 2,5 ml est possible mais entraînera une identification d'échantillon « unclear » (flou). Un volume d'entrée d'échantillon inférieur à 1,5 ml ne permettra pas le traitement de l'échantillon qui sera identifié comme « invalid » (non valide).

## Tiroir « Échantillon »

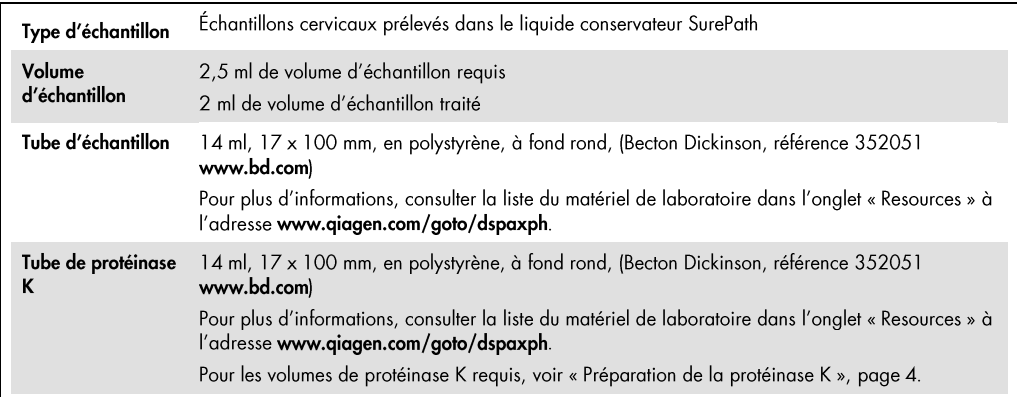

Tiroir « Réactifs et consommables »

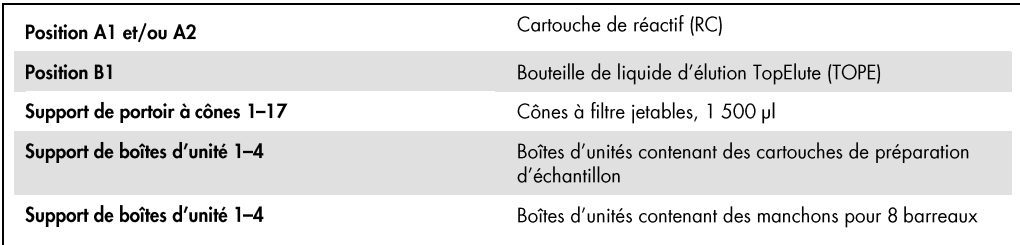

### Tiroir « Déchets »

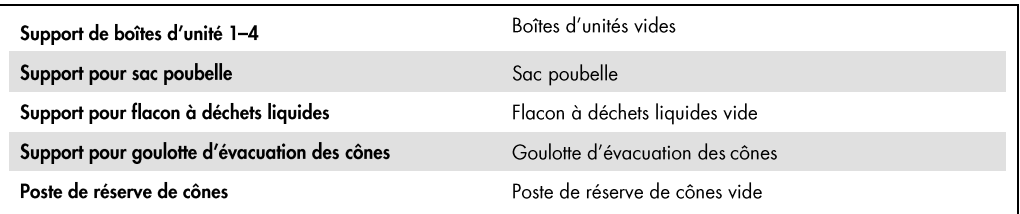

## Tiroir « Éluat »

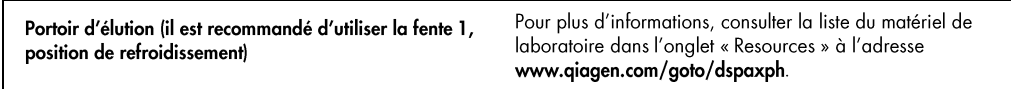

## Matériel en plastique requis

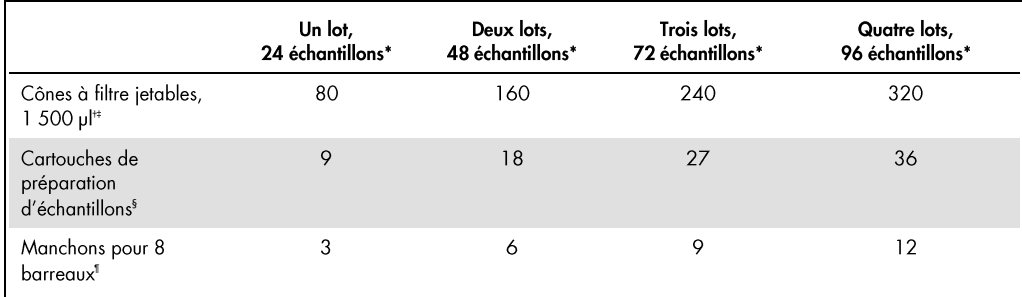

\* La réalisation de plus d'un inventaire nécessite des pointes de filtres jetables supplémentaires. L'utilisation de moins de 24 échantillons par lot réduit le nombre requis de cônes munis de filtres jetables par cycle.

The statement of the particle is the contract of the statement of the statement of the statement of the statement of the statement of the statement of the statement of the statement of the statement of the statement of the

<sup>1</sup> Il y a douze manchons pour 8 barreaux par boîte d'unités.

Remarque : Les nombres indiqués de cônes à filtre peuvent être différents des nombres affichés sur l'écran tactile en fonction des paramètres. Il est recommandé de charger le nombre maximal de cônes possible.

#### Préparation de la protéinase K

À utiliser avec les protocoles utilisant la protéinase K : QIAGEN® Proteinase K (10 ml ; référence 19134)

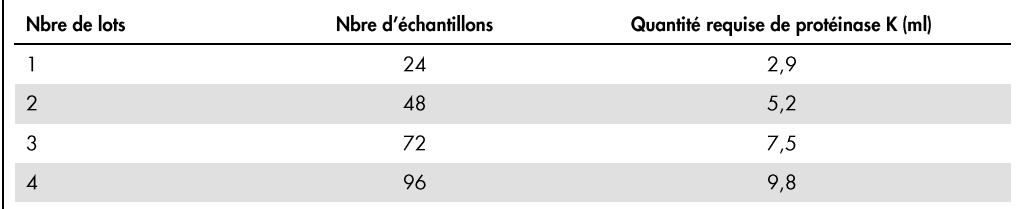

Remarque : La protéinase K de QIAGEN peut être stockée au sec à température ambiante (15 à 25 °C) jusqu'à la date d'expiration. Ne pas utiliser de protéinase K dont la date a expiré.

La quantité requise de protéinase K doit être transférée dans un tube en polystyrène à fond rond, 14 ml, 17 x 100 mm, (Becton Dickinson, référence 352051) et placée dans la première position d'un porte-tubes. Le porte-tubes contenant la protéinase K doit être placé dans la fente A du tiroir « Échantillon ».

#### Préparation du matériel de prélèvement

Lors de la manipulation de produits chimiques, toujours porter une blouse de laboratoire, des gants jetables et des lunettes de protection adéquats. Pour plus d'informations, consulter les fiches de données de sécurité (FDS) appropriées, disponibles auprès du fournisseur du produit.

#### Échantillons cervicaux dans le liquide conservateur SurePath

Ce protocole a été développé pour être utilisé avec des échantillons SurePath post-gradients.

Remarque : Des échantillons cervicaux post-gradients dans le liquide conservateur SurePath peuvent être stockés jusqu'à 8 semaines à une température de 5 à 25 °C. Les échantillons devront être amenés à température ambiante (15 à 25 °C) et transférés dans des tubes d'échantillons juste avant de commencer le cycle.

800 µl d'un échantillon SurePath post-gradient généré selon les instructions du fabricant seront remplis jusqu'à 2,8 ml avec du milieu SurePath. Cet échantillon SurePath postgradient de 2,8 ml sera ensuite dilué en utilisant 5,2 ml d'eau désionisée jusqu'à obtenir un volume total de 8 ml. Mélanger soigneusement les échantillons SurePath postgradient prétraités, (par exemple) en vortexant ou en retournant les tubes, avant de transférer 2,5 ml de ce matériel de prélèvement dans un tube en polystyrène à fond rond de 14 ml, 17 x 100 mm (Becton Dickinson, référence 352051). Placer l'échantillon dans le porte-tubes sur le QIAsymphony SP.

Remarque : Pour garantir un transfert fiable de l'échantillon vers la cartouche de préparation des échantillons, éviter la formation de mousse dans le matériel de prélèvement placé sur le QIAsymphony SP.

Remarque : Charger les témoins de cycle externes dans la première position du premier portetubes.

La dilution des 2,8 ml d'échantillon SurePath post-gradient pour obtenir un volume de 8 ml donne suffisamment de matériel de prélèvement pour traiter un total de 3 réplicats à partir d'un seul échantillon SurePath postgradient sur le QIAsymphony SP.

Le QIAsymphony SP aspire 2 ml d'échantillon du fond du tube d'échantillon. Au moins 2,5 ml de volume d'entrée d'échantillon sont nécessaires à l'extraction d'ADN pour un échantillon identifié comme « valid » (valide). Un volume d'entrée d'échantillon inférieur à 2,5 ml est possible mais entraînera une identification d'échantillon « unclear » (flou). Un volume d'entrée d'échantillon inférieur à 1,5 ml ne permettra pas le traitement de l'échantillon qui sera identifié comme « invalid » (non valide).

**Flux de travail du protocole SP2000\_V2\_DSP**

**0,8 ml d'échantillon de liquide conservateur SurePath post-gradient**

 $\downarrow$ 

**Ajouter 2,0 ml de milieu SurePath pour obtenir 2,8 ml d'échantillon SurePath post-gradient**

 $\downarrow$ 

**Ajouter 5,2 ml d'eau DI pour obtenir 8,0 ml d'échantillon SurePath post-gradient pouvant être traité**

 $\downarrow$ 

**Charger 2,5 ml d'échantillon SurePath post-gradient pouvant être traité sur le QIAsymphony SP**

**(5,5 ml d'échantillon SurePath post-gradient pouvant être traité sont laissés pour un autre test)**

Remarque : Des échantillons SurePath post-gradient de 2,8 ml, dilués dans 5,2 ml d'eau désionisée, sont stables jusqu'à 4 semaines à une température de 2 à 8 °C.

Nous recommandons d'utiliser un volume d'entrée d'échantillon de 2,5 ml, qui représente également la quantité utilisée pour les études de performances du système QIAsymphony DSP AXpH DNA. Le QIAsymphony SP aspire 2 ml d'une fraction cellulaire enrichie du fond des tubes. Cela est dû à la sédimentation du matériel de prélèvement cellulaire.

Remarque : Vérifier visuellement le volume d'échantillon résiduel dans le tube d'échantillon placé sur le QIAsymphony SP après le transfert de l'échantillon dans la cartouche de préparation des échantillons pour garantir le transfert complet du matériel de prélèvement.

Pendant la préparation des échantillons SurePath post-gradient, une étape de sédimentation par centrifugation élimine partiellement les débris non diagnostiques et les cellules inflammatoires en excès de l'échantillon (pour plus d'informations, se référer à la notice du produit PrepStain® System; Becton Dickinson, doc. référence 779-07085-00 Rev. F). Pour d'autres substances interférentes, telles que les produits de douche intime, une gelée contraceptive, un spray féminin, une crème antifongique, etc., l'utilisateur doit valider l'impact sur l'analyse utilisée en aval.

#### Stockage des éluats

À la fin de chaque cycle, retirer la plaque de microtitration contenant les éluats directement de la position de refroidissement du tiroir « Éluat » sur le QIAsymphony SP.

Remarque : Nous recommandons de stocker les éluats dans des plaques de microtitration (Greiner, référence 650161) à une température de 2 à 8 °C sur une période de temps allant jusqu'à 7 jours.

#### Historique des révisions

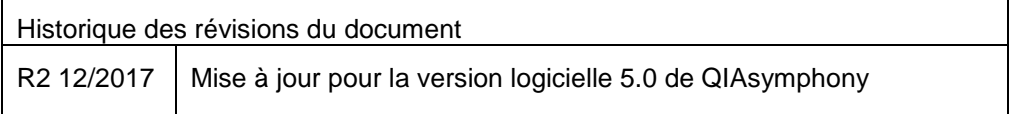

Pour obtenir des informations mises à jour sur la licence et les clauses de responsabilité spécifiques des produits, consulter le manuel du kit ou le manuel d'utilisation QIAGEN® approprié. Les manuels des kits et manuels d'utilisation QIAGEN sont disponibles à l'adresse www.qiagen.com ou peuvent être demandés auprès des services techniques QIAGEN ou du distributeur local.

Marques déposées : QIAGEN®, QIAsymphony® (QIAGEN Group); Surepath®, PrepStain® (Becton, Dickinson, and Company). Les noms déposés, les noms de marque, etc. cités dans le présent document, même s'ils ne soni The specifiquement signales comme tels, ne doivent pas être considérés comme non protégés par la loi<br>12/2017 HB0300-S06-002 © 2017 QIAGEN, tous droits réservés.

Pour commander www.qiagen.com/shop | Assistance technique support.qiagen.com | Site Web www.qiagen.com